# MUDdL to MUdDlE

# designing a (scripting?) language for mmos

8 th May, 2018

Code Europe

Prof. Richard A. Bartle

UNIVERSITY OF **ESSEX**, UK

## introduction

- SO. THIS TALK CONCERNS THE **HISTORICAL** EVOLUTION OF A PROGRAMMING LANGUAGE none of you have heard of
	- MUDdle
- ITS PURPOSE IS TO MAKE SOME WIDER points about language design and use
	- At least for creative projects
- HOWEVER, IT ALSO SHINES A LIGHT ON HOW game development was in the old days  $-$  SO **MAY** BE OF INTEREST TO **HISTORIANS**...

#### *mud*

- The game I'll be talking about is *mud* – "Multi-user dungeon"
- Almost aLl modern mmorpgs are direct descendants of *mud*
	- Including those developed in korea and **CHINA**
- *Mud* was written by roy Trubshaw and richard bartle (me!), in 1978
	- Roy initiated it; I became involved a few weeks afterwards
- THIS YEAR IS ITS 40TH ANNIVERSARY

#### **SCREEN**

# • This is what *mud* loOked like … sort of

#### Narrow road between lands.

You are stood on a narrow road between The Land and whence you came. To the north and south are the small foothills of a pair of majestic mountains, with a large wall running round. To the west the road continues, where in the distance you can see a thatched cottage opposite an ancient cemetery. The way out is to the east, where a shroud of mist covers the secret pass by which you entered The Land. It is raining.

 $\star_{\rm M}$ 

Narrow road.

You are on a narrow east-west road with a forest to the north and gorse scrub to the south. It is raining. A splendid necklace lies on the ground.

# • ITS A MOCK-UP OF A SCREEN, BECAUSE BACK in 1978 we had no screEns • WE USED TELETYPES

### log

# • Here's a printout of a 1980 *mud* log...

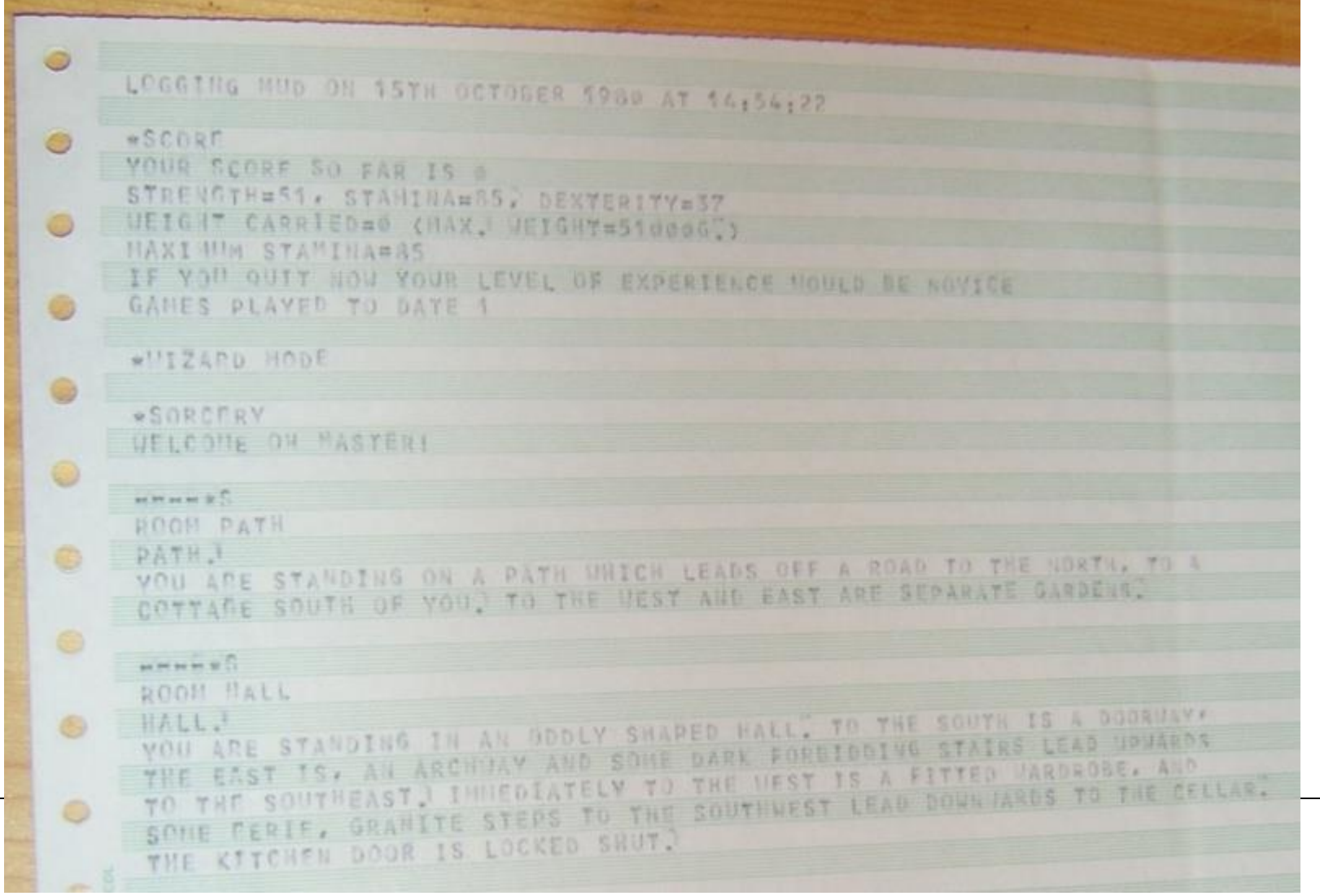

#### **ARCHITECTURE**

- MUD WAS A TEXTUAL WORLD
	- Mmorpgs were originaLly called "graphical muds"
- It was written on a room-sized computer, THE DEC-40 (OR PDP-40)
	- the primary scientific computer of its era
	- So much better than the ibm 360
- THE DEC-10 HAD A **BEAUTIFULLY**-DESIGNED instruction set and architecture

– sadly, Its 18-bit address space, which seemed LARGE AT THE TIME, WASN'T

## **MOTIVATION**

- I WON'T EXPLAIN THE REASONS THAT ROY and I developed *mud*, because that would BE A TALK ALL BY **ITSELF** 
	- $-$  AS INDEED IT **IS**: [http://www.gdcvault.com/play/1013804/MUD-](http://www.gdcvault.com/play/1013804/MUD-Messrs-Bartle-and-Trubshaw)Messrs-Bartle-and-Trubshaw
- I'm going to discuss how *mud* was implemented
- DEVELOPMENT WENT THROUGH FOUR STAGES:
	- Mud version 1, mud version 2, mud version 3 ("mud1"), mud version 4 ("Mud2")

#### Version 1

- *Mud* version 1 was only a test program to make sure that inter-player comMunication worked
- *Mud* processes coMmunicated through shared, writeable memory
	- not client/server, unless you count dumb terminals as clients
- IT WAS WRITTEN IN TWO HOURS OR SO using macro-10 asSembler
- THE PROOF OF CONCEPT WORKED, SO ROY immediately started on version 2

#### Version 2

- *Mud* version 2 took several weeks to reach a point where it was playable
- IT WAS **ALSO** WRITTEN IN MACRO-10
- The code itself was compact and clean, but the problem was content
- IT WASN'T CALLED CONTENT BACK THEN, OF course, as the term hadn't been invented
	- We'd say there "wasn't much there", or there "wasn't much to do"
- We had an engine, but not a lot of fuel FOR THE ENGINE TO RUN ON

### Adding content

- IN VERSION I, CONTENT WAS HARD-CODED
	- $-$  THERE WAS HARDLY ANY AND IT WAS throwaway code, so this made sense
- IN VERSION 2, CONTENT HAD TO BE ADDED
- Computer interfaces back then used a command line
- Hmm! *Mud* players issued their instructions to the game as commands – N, get key, e, open door with key, …
- ROY THEREFORE ADDED PLAYER COMMANDS TO add game content

### Meta-language

- HIS SOLUTION WAS BASICALLY A **BOOTSTRAP** approach
- He hard-coded into *mud* a set of commands that could be used to add new commands from within *mud* itself
- IF YOU WANTED TO CREATE A **CREATURE**, FOR example, you'd run *mud* and issue a command something like **create ox**
	- $-$  IT WOULD ADD THE NEW  $\bullet\bullet\bullet$  Object to the data **STRUCTURES**
	- other commands could then modify it

### **SUCCESS**

- This worked, but it had problems
- CONTENT WAS HARD TO EDIT AND REMOVE – And even hard to list
- AS MORE COMMAND TYPES WERE ADDED, THE code to process them became biGger
	- So big that it impacted on memory use
	- Code and data shared the same memory segment
- Also, writing in assembler was slow
- IN 1979, ROY THEREFORE DECIDED TO REWRITE *mud* from scratch again as version 3

### Version 3

- Roy's main aims for version 3 were:
	- to write in a better language than macro-10 – to move content-creation outside the game
- The better language was bcpl, The forerunner of c
	- A wonderful, typeless systems-PROGRAMMING LANGUAGE, I LOVE IT!
- HE CREATED A **DATA** FILE FOR CONTENT
- HE WROTE A PROGRAM TO **COMPILE** THE DATA FILE INTO **MACRO-10**, WHICH WAS THEN asSembled and loaded into *mud*

#### **GONE**

- With command-line parsing of contentcreation gone, roy was free to use less English-like syntax for content
	- Command-line content-creation was later reinvented for social muds (eg. *tinymud*)
- He designed a language for defining *mud* content, which he called mudDl
	- "multi-user dungeon definition language"
	- The name was a conscious nod to mdl, which was used for *zork*
- SO HOW DID HE GO ABOUT **DOING** THAT?

#### *advent*

- ROY DID THE SAME THING PROGRAMMERS always do in such circumstances: look TO SEE HOW OTHER PEOPLE DID IT!
- PROBLEM: THERE WERE NO OTHER MUDS HE knew of! *Mud* was the first!
	- *avatar* and *sceptre of goth* did exist by then, but none of us knew of the other two
- Roy looked at the single-player game, *colossal cave*, known to us as *advent*
- He based some of mudDl on *advent*'s (hard-coded) data structures

# **SECTIONS**

- Muddl was split into several sections, the main ones being:
	- Rooms
	- vocabulary
		- Classes
		- OBJECTS
		- actions
	- Travel
	- Text
- FROM OUR PERSPECTIVE, THE VOCABULARY SECTION IS THE MOST INTERESTING

#### **VOCABULARY**

- The vocabulary listed the words that the players could use and definitions of THOSE WORDS
- ROY HAD A TWO-LEVEL STRUCTURE FOR **NOUNS**
- "Classes" were colLections of "objects"
- "objects" were actual game tokens
- Classes weren't proper classes as we'd UNDERSTAND THEM TODAY

– All objects had to have a class, but no class could have subclaSses

#### Vocabulary objects

• Here's what the vocabulary entries for **OBJECTS LOOKED LIKE:** 

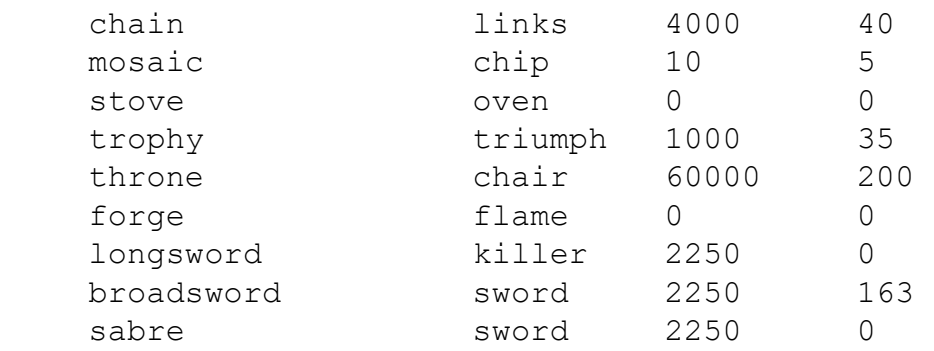

- Object, class, weight in grams, value in points
	- Note that these numbers aren't really what YOU'D CALL "VOCABULARY" ITEMS
- Most classes only had one object in them – Although **sword** there has two

#### **OBJECTS**

- MUDDL STARTS TO GET **COMPLICATED** WHEN it comes to object definitions
- Objects in *mud* version 3 had different STATES KNOWN AS PROPERTIES
	- They also had other, binary properties...
- Here's a relatively simple object definition:

longsword sea14 1 1 1 2 bright nosummon 0 A murderous, blood-stained longsword lies here. 1 Thrust deep into a rock is a murderous longsword!

• The longsword starts in sea14, with initial property 1, max property 1, value property 2 (so not worth points), it glows in the dark and blocks summon spells

#### **FORMATS**

- *Advent* had two formats for commands; roy had added a third for *mud*:
	- $-$  <VERB>
		- *eg*. quit
	- $-$  <VERB> <NOUN>
		- *eg*. get sword
	- <Verb> <noun> <preposition> <noun>
		- *eg*. open door with key
- AlL game command interfaces (even GRAPHICAL ONES) ESSENTIALLY REDUCE TO find-a-function-and-parameters

### **ACTIONS**

• Action definitions are the most complicated components of muddl:

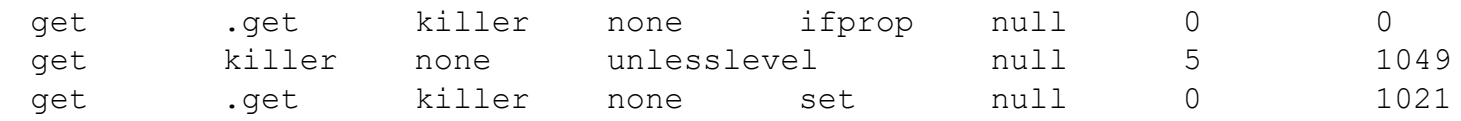

- So, **killer** is the class for **longsword**...
- THE BASIC **FORMAT** IS: VERB SUBJECT OBJECT condition parameter true false

– The **.get** is a hard-wired get function

- Translation (all these are for **get longsword**):
	- If the longsword is in property 0, just pick it up
	- Otherwise, if you're not level 5 print message 1049
	- Otherwise, set its property to 0, print message 1021 and then pick it up

### **LIMITS**

- Although muddl was powerful, it wasn't powerful enough
- its action format didn't allow for lOops or multiple tests
- The special commands such as **.get** had to be hard-coded in, which Put pressure on THE MEMORY AVAILABLE FOR OTHER CODE
	- And Undermined the point of having a definition language in the first place
- We had 99 special functions by the end of V3. BUT THAT'S NOT WHAT LED TO V4...

# repetition

# • This is what finally did for muddl:

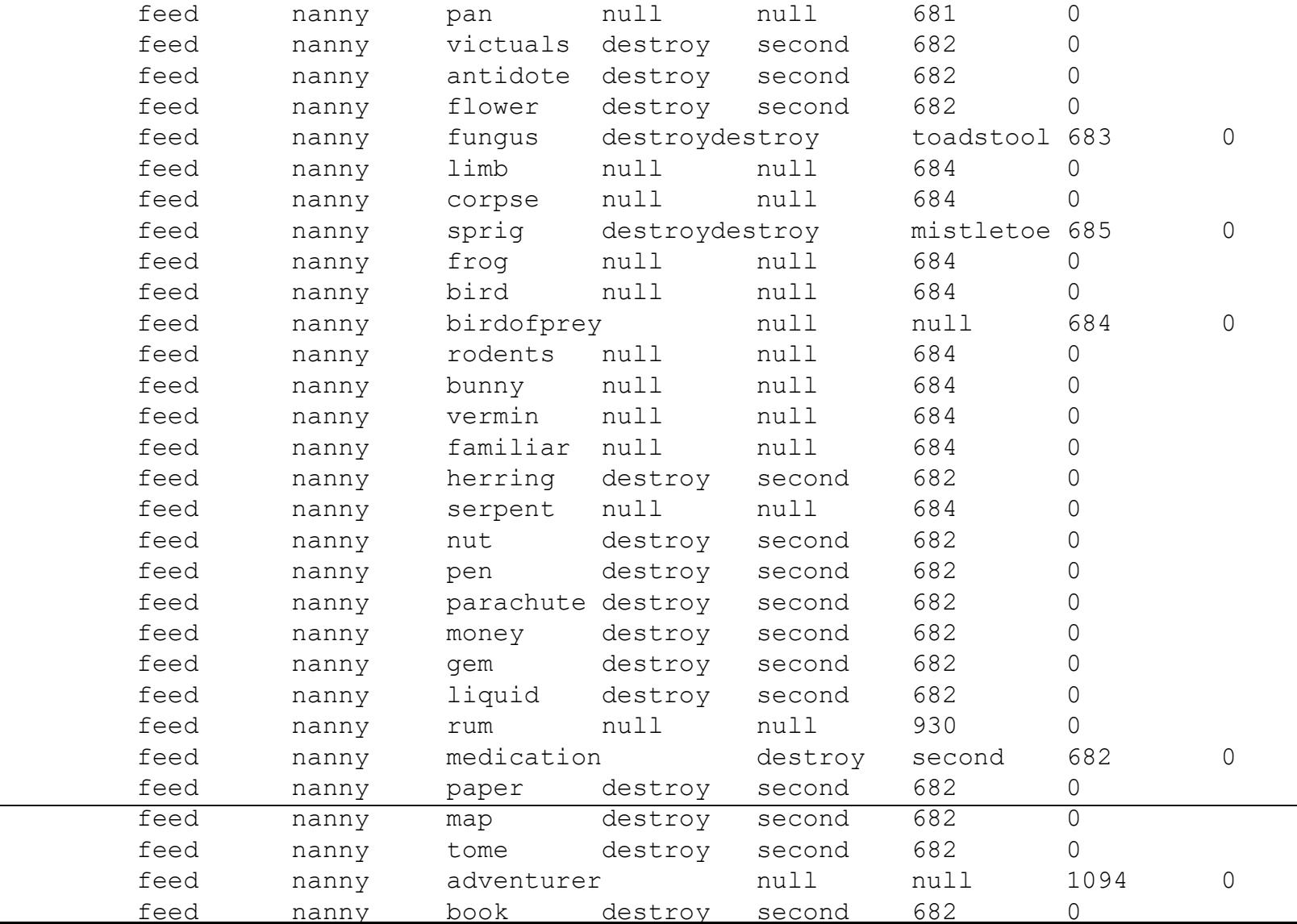

#### Version 4

- IN ORDER TO ESCAPE THIS LIMITATION, I decided to rewrite *mud* from scratch – Version 4, which became known as *mud2*
- AT THE CORE OF IT WOULD HAVE TO BE A NEW DEFINITION LANGUAGE
	- Which i called muDdle
	- Multi-user dungeon definition language
- I HAVE TWO EXERCISE BOOKS FULL OF NOTES on the design of muddle
- ITS A FULLY-FLEDGED PROGRAMMING LANGUAGE – You can write a muddle compiler in muddle

#### **SEPARATION**

• MUDDLE SEPARATED THE VOCABULARY FROM THE PROGRAMMING OBJECTS:

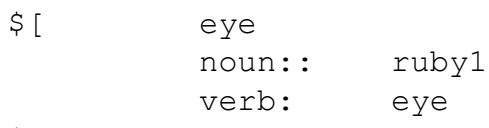

 $$1$ 

- This says that there's a word, **eye**, WHICH WHEN IT'S USED AS A **NOUN** REFERS to the atom **ruby1** and when it's a verb refers to the atom **eye** – The **::** means it's a one-way link, so **ruby1** doesn't know that **eye** is a synonym for it
	- **ruby1** is a game token (a particular ruby)

#### **PARSING**

- I'm not going to describe *mud2*'s parsing in detail, but it was very strong
	- **pick up all the gems except the green one and put them in the smallest box**
- the (hard-wired) parser gave the muddle interpreter a series of commands
- COMMANDS WERE LISTS OF 1, 2 OR 3 ATOMS – Or strings, for *eg*. **tell** commands
- These lists of atoms were pattern-matched against definitions written in muddle
- THIS IS WHERE IT GETS INTERESTING...

#### **PATTERNS**

# • Muddle code is associated with patTerns:

```
{ get longsword }:
{ get longsword room }:
{ get longsword loosener }:
{ get longsword creature }:
{ get longsword container }:
```
- These patterns match the functions and parameters that come from commands
- **IMPORTANT**: ALL THOSE ATOMS THERE represent clasSes

– **{ get longsword room }:** matches any command of type **get** applied to any object of type **longsword** and any object of type **room**

# $\cdot$  **INSIGHT**: THE ATOMS ARE THE CLASSES

### **CLASSES**

- In a language such as c++ or java, classes ARE TEMPLATES FOR STAMPING OUT object instances
- IN MUDDLE, OBJECTS AND CLASSES ARE JUST atoms
	- An object is merely an atom with no children
- You could, if you liked, allow players to hold the concept of a longsword, rather than some particular longsword
	- Although classes-as-concepts are mainly used FOR COMMANDS SUCH AS enumerate treasure

#### hierarchy

# • Furthermore, muddle classes can have multiple parents

```
longsword:
```

```
*+ [sword, undamageable]
         desc:
                   loose(first) ->>
                             "A murderous longsword glints ahead of you. ",
                             "Thrust deep into a rock is a murderous longsword! "
         strength: muser(outside(first) 'o') | spellproof(o) ->> 30, 60
         loose: \\
         prop: \\
         luminescent: //
+*
```
- HERE, THE longsword IS **BOTH** sword **AND** undamageable
- Sword (defined elsewhere) is itself **metal**, **weapon, treasure AND loosener**

### **MATCHING**

- WHEN YOU MATCH A **COMMAND** TO A PATTERN, YOU MATCH THE MOST LEFT-TOright specific
- For example, Rooms and creatures are both containers
- the **room** and **creature** classes are thus **MORE** SPECIFIC THAN THE container CLASS
	- **get ls f here** will match **{ get longsword room }** before **{ get longsword container }**
	- **get ls from box** will only match **{ get longsword container }**

#### **TANGLED**

- *Mud2*'s object hierarchy was something like 14 levels deep and had thousands of atoms in it
- Some atoms had 50+ children – Translation: some classes had 50+ subclasses
- You might think this would be a horrible TANGLE YOU COULD NEVER KEEP TRACK OF
- YOU'D BE RIGHT IT WAS!
- However, you didn't nEed to understand it
- IT HANDLED THE TANGLED MESS FOR YOU

#### code

# • THE CODE ASSOCIATED WITH PATTERNS LOOKS like normal code:

```
{ get longsword room }:
(second=outside(me) | checkwiz()) & 
$( the%(first) 'df'
         loose(first) ->> qet%(first, second),
         muser(me) \rightarrow!! ("You can't seem to dislodge " + df + ", it won't budge. *N"),
         prop(first) ->>
         $( checkcanhold(first)
                   loose(first): = //!! ("You easily withdraw " + df + " from the rock.*N")
                   get%(first, second)
         $),
          $() !! ("You take hold of " + df + " but its magical powers have*
faded, and it disintegrates in your hand.*N")
                   destroy%(first)
         $)$)
```
# • ALl the function calls in there also use the pattern-matching system

#### Diamond problem

• HERE'S A SINGLE-INHERITANCE ATOM HIERARCHY

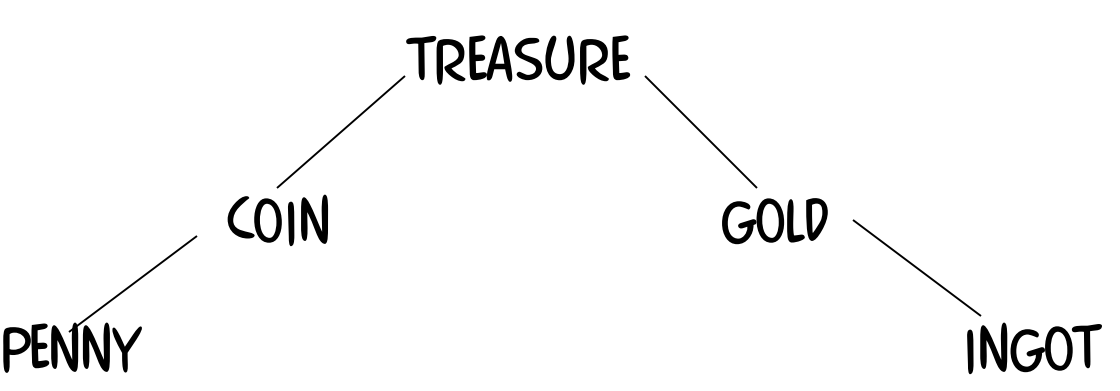

- If we define
	- { value treasure }: 100
	- { value gold }: 200
- THEN THE PENNY HAS A VALUE OF 100 AND THE INGOT has a value of 200
- Try **get penny**, **get coin** and **get treasure**

#### Multiple inheritance

• What happens if you have something that is both a coin and an item of gold?

Treasure

Gold PENNY SOVEREIGN INGOT **COIN** 

- get gold AND get coin ARE NOW IMPRESSIVE
- However, suppose we define
	- { value gold }: 200
	- { value coin }: 50
- WHAT'S THE VALUE OF THE SOVEREIGN?

#### answer

- The answer is that it doesn't maTter!
- So long as the pattern-matcher returns the same answer every time you use it, it's ok
	- So basically, if you stop when you find the FIRST MATCH, YOU'RE FINE
- IT GENUINELY IS AMBIGUOUS SO EMBRACE that ambiguity!
- MUDDLE, LIKE BCPL BEFORE IT, TRUSTS THE programmer

### **METHODS**

- Almost alL virtual worlds associate functionality ("methods") with game objects
	- Works for single-parameter commands
	- Problems for multi-parameter **COMMANDS**
	- "touch candle with match"
- SOLUTION: MAKE VERBS BE THE programming objects, not nouns

– { touch combustible combustible }:

• MOST JUST HACK IT, C++ OR JAVA STYLE...

#### Code and data

- THE GENERAL POINT I WANT TO MAKE concerns code and data
- WHAT'S THE DIFFERENCE?
- *MUD* VERSION I HARD-CODED ITS CONTENT
- VERSION 2 SOFT-CODED IT
- Version 3 compiled data-definition files into asSembler
- Version 4 converted data-definition files into code for a virtual machine
- Scripts are data presented as code?

### **CONTINUUM**

- YOU START OUT HARD-CODING DATA, THEN YOU MOVE IT OUT TO FILES FOR FLEXIBILITY
- The more control you move out to files, the more your data looks like a script
- The more power your scripts have, the more you create a stand-alone language
- IF YOU TAKE THIS THE WHOLE WAY, YOU END up with everything in the script and your original code is an interpreter
- But … your data is now hard-coded in the scripting language!

# Hack or refactor

- This is a general problem with programming
- DO YOU HACK A SOLUTION, OR DO YOU REFACTOR EVERYTHING?
- IT MAKES SENSE TO DO ONE OR THE OTHER
- IT MAKES NO SENSE TO DO ANYTHING IN **BETWEEN** 
	- Your only legitimate justification is that you weren't given enough time to do a proper job

### conclusion

- Code and data are the same thing
- Code is merely data for other code or for hardware
- Playing with computer game design for FUN CAN BE MORE THAN JUST FUN
	- A multi-bilLion pound/dollar/euro/yuan industry came out of roy's and my fun!
- Computers today are not as they once WERE, BUT **CREATIVITY** IS
- . IF YOU WANT TO CODE SOMETHING FOR FUN. code it for fun!